## Package 'roundhouse'

September 16, 2018

Title An R Wrapper to the 'ICNDb' API Version 0.0.1 Description An R wrapper to the 'Internet Chuck Norris database' ('ICNDb') API for generating random Chuck Norris facts. License GPL  $(>= 2)$ URL ttps://github.com/bgreenwell/roundhouse BugReports <https://github.com/bgreenwell/roundhouse/issues> Imports httr, jsonlite Suggests covr, magick, testthat Encoding UTF-8 LazyData true RoxygenNote 6.1.0 NeedsCompilation no Author Brandon Greenwell [aut, cre] Maintainer Brandon Greenwell <greenwell.brandon@gmail.com> Repository CRAN Date/Publication 2018-09-16 18:30:02 UTC

### R topics documented:

<span id="page-0-0"></span>Type Package

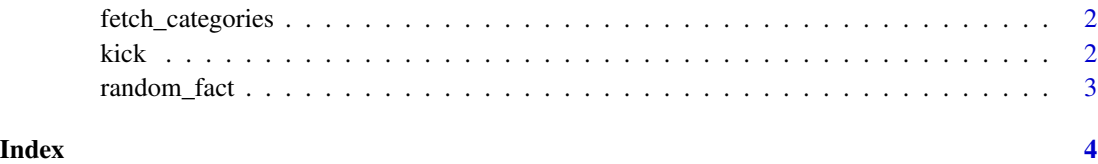

<span id="page-1-0"></span>fetch\_categories *Fetch available categories*

#### Description

Fetch all available Chuck Norris fact categories.

#### Usage

```
fetch_categories()
```
#### Examples

## Not run: # Fetch all available fact categories fetch\_categories()

## End(Not run)

kick *Roundhouse kick*

#### Description

Generate a roundhouse kick from Chuck Norris...with a random fact (or user- supplied text).

#### Usage

kick(text = NULL, type = 1, width = 35, size =  $20$ , color = "white",  $fps = NULL$ ,  $loop = 0, ...$ )

#### Arguments

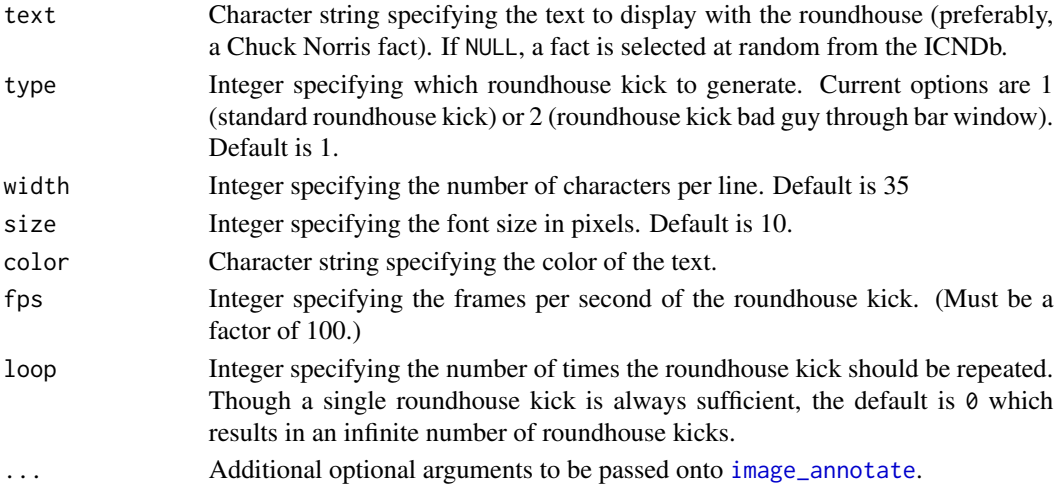

#### <span id="page-2-0"></span>random\_fact 3

#### Examples

```
## Not run:
# Random fact
kick(width = 40, size = 15)# User-supplied text
kick("Chuck Norris can't test for equality because he has no equal.",
     type = 2, width = 40, size = 25, fps = 5)## End(Not run)
```
random\_fact *Random Chuck Norris facts*

#### Description

Query the internet Chuck Norris database (ICNDb) for a random Chuck Norris fact.

#### Usage

random\_fact(n = 1L, include = NULL, exclude = NULL)

#### Arguments

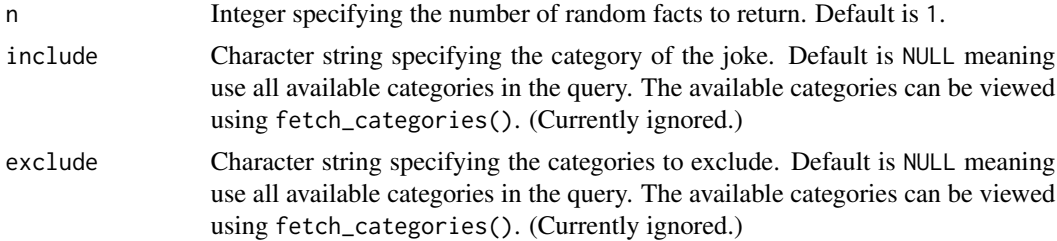

#### Value

An object of class "random\_fact"; essentially a character vector.

#### Examples

```
## Not run:
# Generate a random fact
random_fact()
# Generate multiple random facts
random_fact(3)
```
## End(Not run)

# <span id="page-3-0"></span>Index

fetch\_categories, [2](#page-1-0)

image\_annotate, *[2](#page-1-0)*

kick, [2](#page-1-0)

random\_fact, [3](#page-2-0)